| N | ame |  |
|---|-----|--|
|   |     |  |

| P | eri | io | Ć |
|---|-----|----|---|
| Р | erı | O  |   |

| - | _   |    |     |  |
|---|-----|----|-----|--|
|   | · ` | 0  | ta. |  |
|   | •   | 41 | ı   |  |

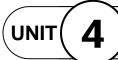

## Design with Adobe Illustrator

**Projects Across** the Curriculum

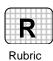

PAC 4-2

## Project 2 (page 374)

## Create a Graph

**Directions:** After you have finished your project, determine whether you have completed the criteria listed in the left column. Fill in the checklist in the shaded columns below and then turn the rubric in to your teacher along with your project.

|                                                                                                 | <b>Student Checklist</b> |                  | <b>Teacher Evaluation</b> |
|-------------------------------------------------------------------------------------------------|--------------------------|------------------|---------------------------|
| Criteria                                                                                        | Completed                | Not<br>Completed | Comments                  |
| Research statistics on sports-<br>related injuries. Find images to<br>illustrate the topic.     |                          |                  |                           |
| Draw at least three sketches of a graph to present the information in a clear, interesting way. |                          |                  |                           |
| Get feedback from your class<br>and teacher. Choose a final<br>design.                          |                          |                  |                           |
| Use Illustrator tools to create a visually appealing and informative graph.                     |                          |                  |                           |
| Use a shattered text title.                                                                     |                          |                  |                           |
| Key your statistics. Format in an easy-to-read font.                                            |                          |                  |                           |
| Cite your sources correctly.                                                                    |                          |                  |                           |
| Add images that will enhance your chart. Add other elements (a border, color) as desired.       |                          |                  |                           |
| Check for spelling and other errors and revise as necessary.                                    |                          |                  |                           |
| Follow directions to save and print your work.                                                  |                          |                  |                           |